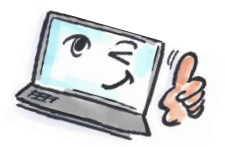

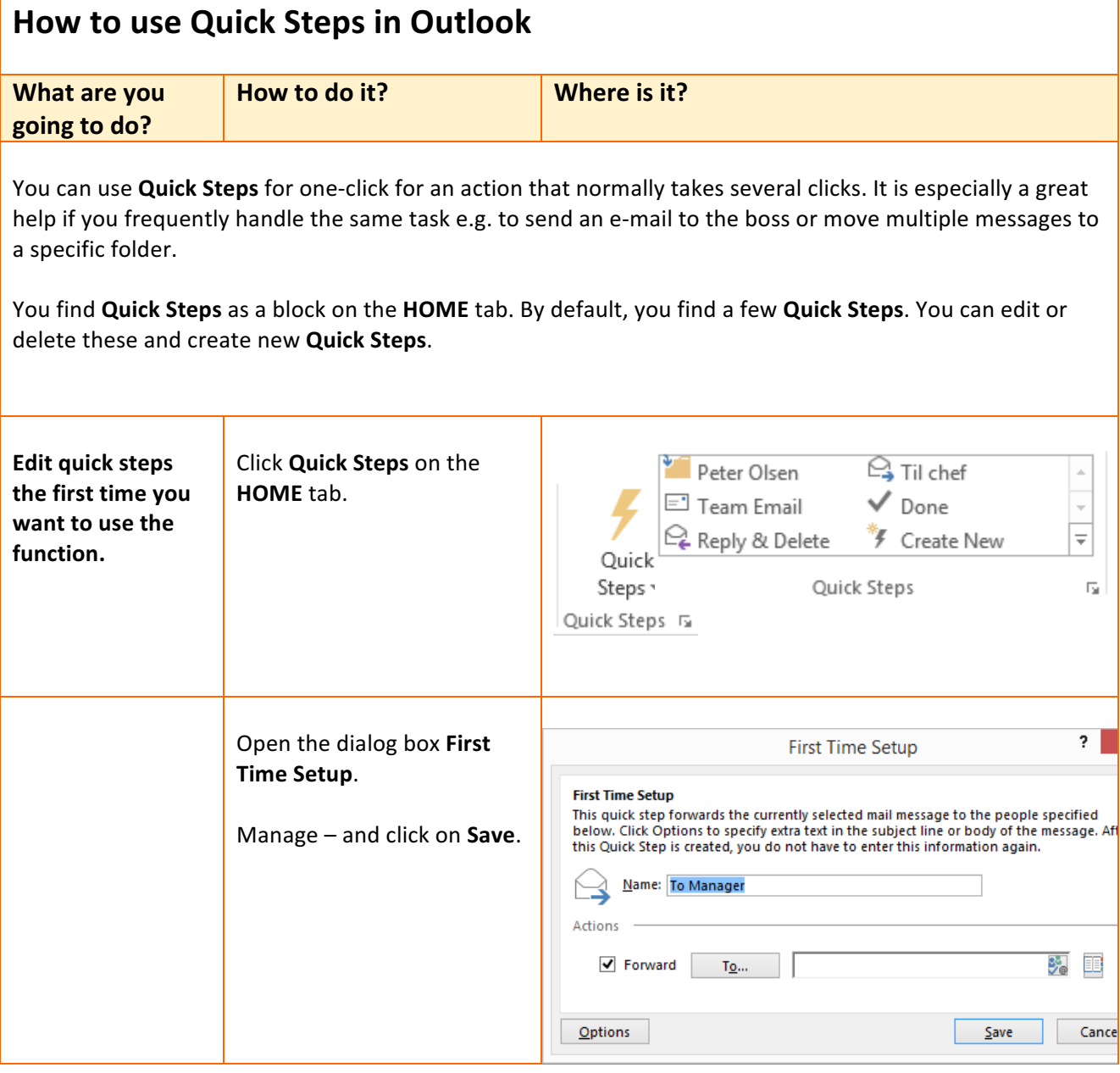

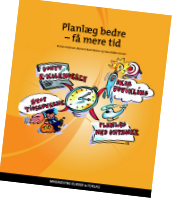

1

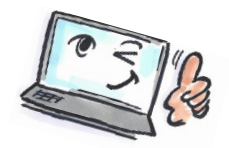

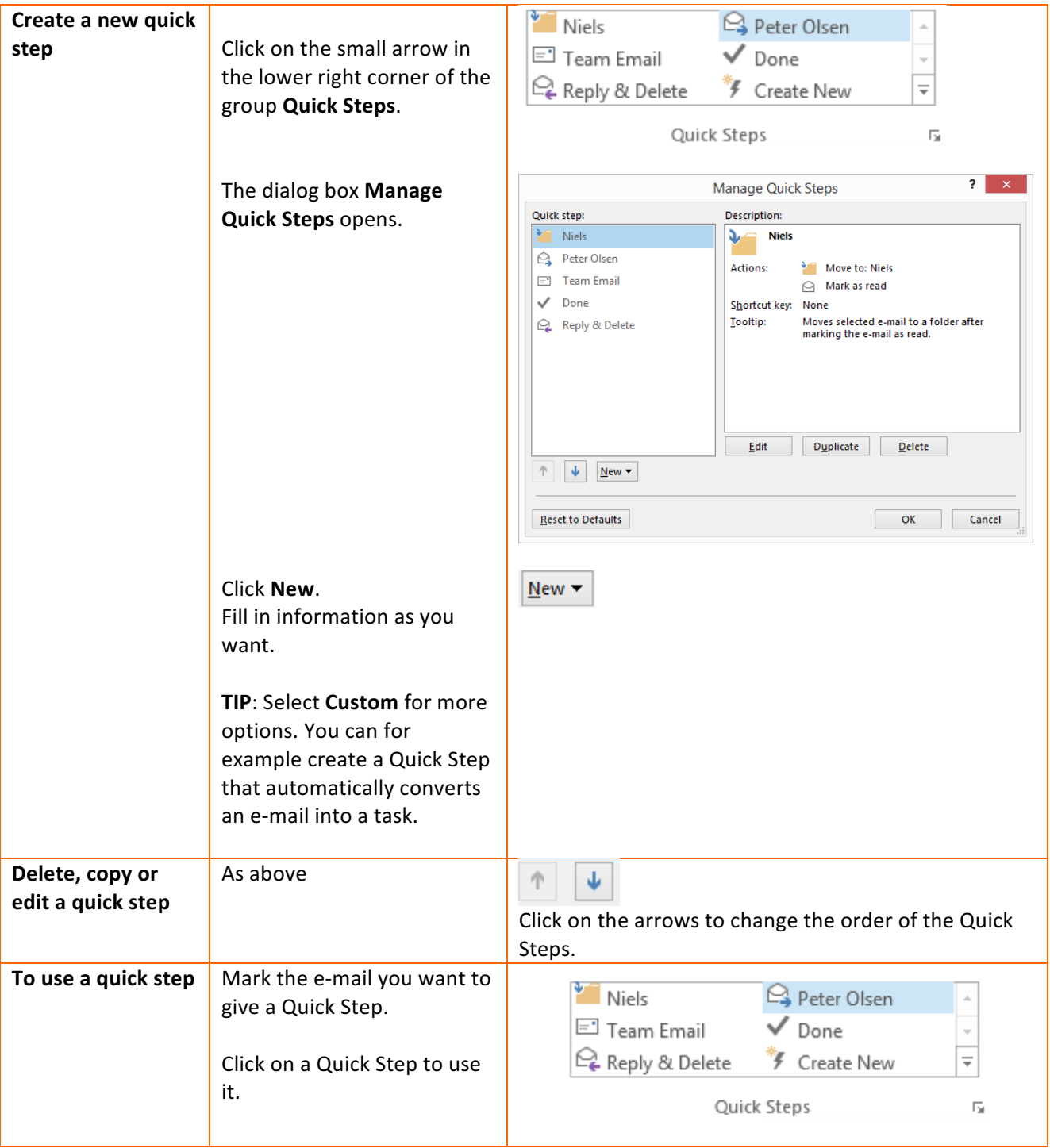

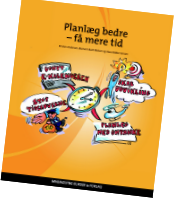

2